Page 1 of 3 by @ApniStudy.in

## लोक शिक्षण संचालनालय मध्यप्रदेश

गौतम नगर भोपाल-462021 दरभाष 0755-2581064

### कमांक / अकादमिक / संशो वार्षिक : परीक्षा / 105 / 2023 / 55 3

भोपाल, दिनांक  $15.3.2023$ 

प्रति.

(1) समस्त संभागीय संयुक्त संचालक, लोक शिक्षण, मध्य प्रदेश

(2) जिला शिक्षा अधिकारी, समस्त जिले, मध्य प्रदेश

- (3) समस्त प्राचार्य. शासकीय हाई / हायर सेकेण्डरी स्कूल, मध्य प्रदेश
- विषयः- शैक्षणिक सत्र 2022-23 की कक्षा 9वीं एवं 11वीं की वार्षिक परीक्षा की संशोधित समय-'सारणी जारी करने विषयक।
- संदर्भ:- (1) इस कार्यालय के पत्र कमांक /अकादमिक /वार्षिक परीक्षा / 105 / 2023 / 462-463 दिनांक 28.02.2023 एवं पत्र कमांक /अकादमिक / संशो वार्षिक परीक्षा / 105 / 2023 / 515-516 दिनांक 28.02.2023 | (2) म.प्र. राज्य मुक्त स्कूल शिक्षा बोर्ड का पत्र कमांक / एस.ओ.एस.ई.बी. / ई.एफ.ए.

 $/2023/242$ दिनांक 14.03.2022 ।

 $-0-$ 

शैक्षणिक सत्र 2022–2023 की कक्षा 9वीं एवं 11वीं की वार्षिक परीक्षा की सशोधित समय– सारणी संलग्न कर उपलब्ध कराई जा रही है। परीक्षाएँ निर्धारित संलग्न कार्यक्रम अनुसार आयोजित की जाएँ। अन्य निर्देश संदर्भ (1) में उल्लेखित पत्र 462-463 एवं 515-516 के अनुसार यथावत् रहेंगे।

कपया तदनुसार सर्व संबंधितों को सूचित करें।

रांलग्न – 1. कक्षा 9वीं एवं 11वीं की वार्षिक परीक्षा की संशोधित समय-सारणी।

(अभय वर्मा) आयुक्त

लोक शिक्षण संचालनालय म0 प्र0 भोपाल, दिनांक **15. 7. 2023** 

पृष्ठा.क<sub>.</sub> /अकादमिक / संशो.यार्षिक परीक्षा / 105 / 2023 / **5 5 4** प्रतितिधिः

- 1. विशेष सहायक, माननीय मंत्री जी रकूल शिक्षा विभाग म.प.।
- 2. प्रमुख सचिव, ग.प्र. शासन, स्कूल शिक्षा विभाग, मंत्रालय वल्लभ भवन भोपाल, म.प्र.।
- 3. आयुक्त, जनजातीय कार्य विभाग म.प्र. की ओर सूचनार्थ।
- 4. कलेक्टर, समस्त जिले म.प्र. की ओर सूचनार्थ एवं आवश्यक कार्यवाही हेतु।
- 5. संचालक, म.प्र. राज्य मुक्त रकूल शिक्षा परिषद, भोपाल की ओर सूचनार्थ।

आयक्त लोक शिक्षण संचालनालय ग0 प्र0

Page 2 of 3 by @ApniStudy.in

लोक शिक्षण संचालनालय, मध्यप्रदेश

गौतम नगर, भोपाल-462023

दूरभाषः- 0755-2583650 ईमेल-mpsacteam@gmail.com

# संशोधित वार्षिक परीक्षा कार्यक्रम- 2023

कक्षा–9वीं

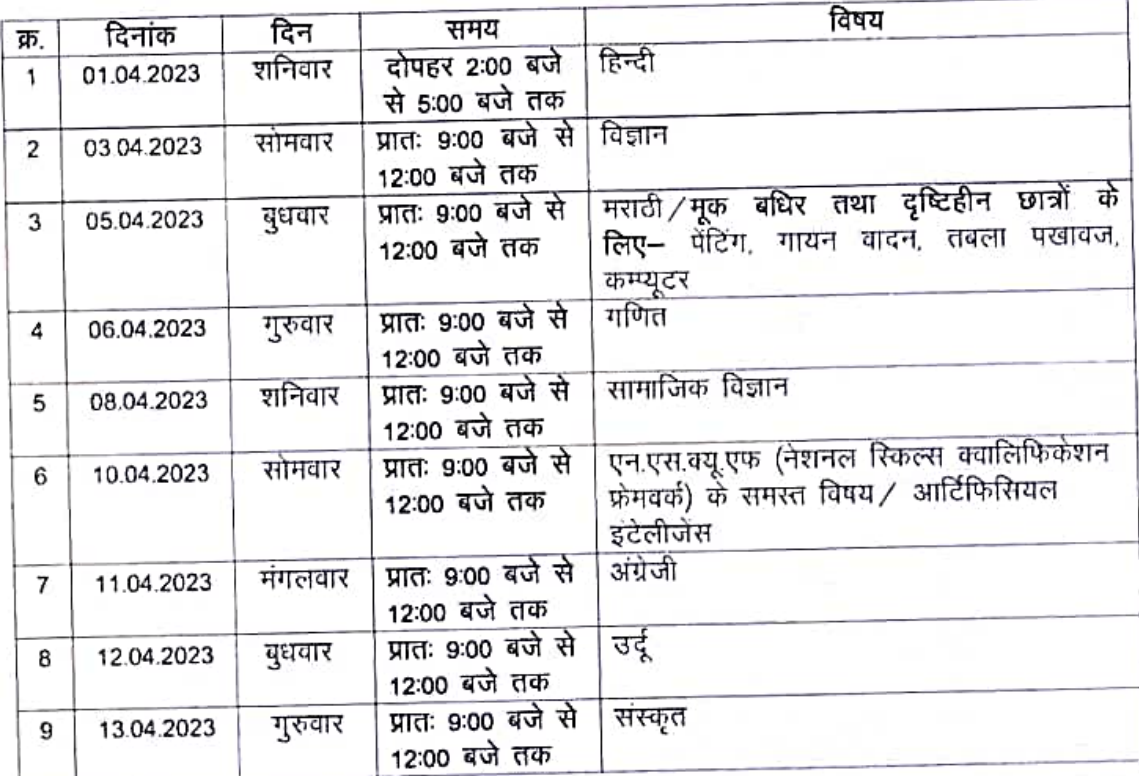

निर्देश :-

- 1. प्रायोगिक परीक्षाएँ / प्रोजेक्ट दिनांक 25.03.2023 तक प्राचार्य अपनी सुविधानुसार आयोजित करें।
- 2. सर्वसंबंधित इस कार्यक्रम को कृपया भलीभांति नोट कर लें कि परीक्षाकाल में शासन द्वारा यदि कोई सार्वजनिक अथवा स्थानीय अवकाश घोषित किया जाता है, तो भी परीक्षाएँ यथावत् कार्यक्रमानुसार सम्पन्न होंगी।
- 3. विद्यालय में समस्त परीक्षार्थियों को परीक्षा कक्ष में परीक्षा प्रारम्भ होने से 30 मिनिट पूर्व उपरिथत होना अनिवार्य होगा।
- 4. परीक्षा प्रारंभ होने के 10 मिनिट के पूर्व विद्यार्थियों को उत्तरपुरितका एवं 5 मिनिट पूर्व प्रश्नपत्र वितरित किए जाएँ।

लोक शिक्षण संचालनालय म0 प्र0

Page 3 of 3 by @ApniStudy.in

### लोक शिक्षण संचालनालय, मध्यप्रदेश

गौतम नगर, भोपाल-462023

दूरभाषः- 0755-2583650 ईमेल-mpsacteam@gmail.com

### संशोधित वार्षिक परीक्षा कार्यक्रम- 2023

कक्षा–11वीं

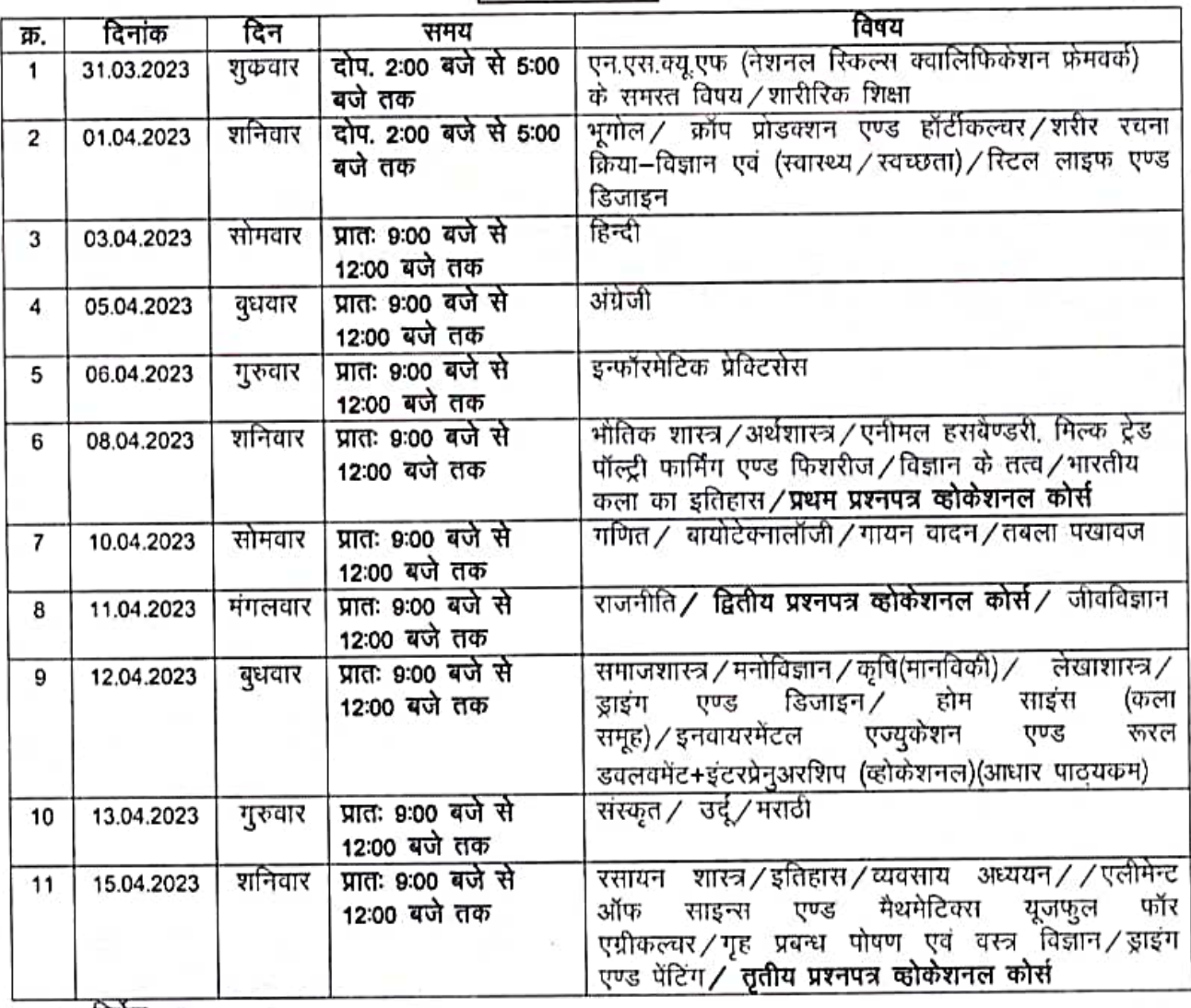

निर्देश :–

- 1. प्रायोगिक परीक्षाएँ / प्रोजेक्ट दिनांक 25.03.2023 तक प्राचार्य अपनी सुविधानुसार आयोजित करें।
- 2. सर्वसंबंधित इस कार्यक्रम को कृपया भलीभांति नोट कर लें कि परीक्षाकाल में शासन द्वारा यदि कोई सार्वजनिक अथवा स्थानीय अवकाश घोषित किया जाता है, तो भी परीक्षाएँ यथावत् कार्यकमानुसार सम्पन्न होंगी।
- 3. विद्यालय में समरत परीक्षार्थियों को परीक्षा कक्ष में परीक्षा प्रारम्भ होने से 30 मिनिट पूर्व उपरिथत होना अनिवार्य होगा।
- 4. परीक्षा प्रारंभ होने के 10 मिनिट के पूर्व विद्यार्थियों को उत्तरपुरितका एवं १ मिनिट पूर्व प्रश्नपत्र वितरित किए जाएँ।

युक्त लोक शिक्षण संचालनालय म0 प्र0